# C# programming language The beginning

FIIT, Semester 2

#### Programming Languages

Mikhalkovich S.S. Abramyan A.V.

### Basic operations

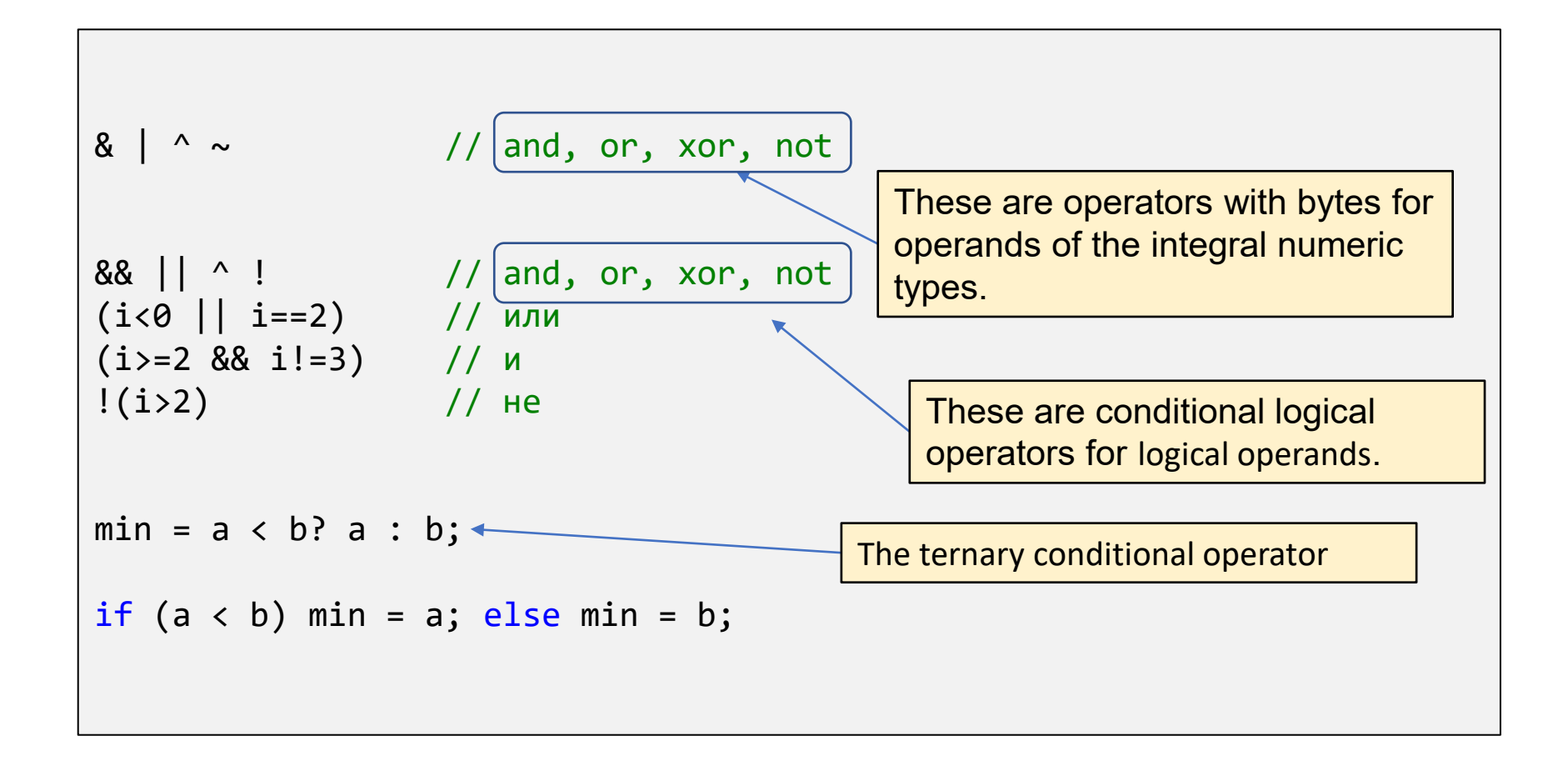

Basic operations

■ Increment Operator  $++$ ■ post increment  $x++;$ <br>■ pre increment  $++x;$   $x=x+1;$ ■ Decrement Operator --■ post decrement  $x$ --;  $\sum_{x=x+1;} x$ - $x$ ;  $\sum_{x=x+1} x^2$ 

But, the difference is in the following example. Suppose  $x=10$ ;  $A = x++ - 5$ ; means A=x-5; x=x+1; so, A= 5 and x=11  $B = +x - 5$ ; means  $x=x+1$ ;  $B=x-5$ ; so,  $B=6$  and  $x=11$ 

## Standard mathematical functions

using System; Math.Abs(x) Math.Sqrt(x) Math.Pow(a, b) Math.Min(a, b) Math.Max(a, b) Math.Sin(x) Math.Cos(x) Math.Exp(x) Math.Log(x)

using System; Math.Round(2.6)=3.0 Math.Round(2.5)=2.0 Math.Round(3.5)=4.0 Math.Floor(2.6)=2.0 Math.Ceiling(2.4)=3.0

**Random number generation** Random  $r = new Random()$ ; var  $i = r.Next(2, 5);$ var  $r = r.NextDouble()$ ;

## Implicit Casting and Explicit Casting

```
Implicit Casting done automatically when passing a smaller size type to a 
larger size type. 
char \rightarrow int \rightarrow long \rightarrow float \rightarrow double
int myInt = 9;
double myDouble = myInt; \frac{1}{2} Automatic casting: int to double
```
**Explicit Casting** must be done manually by placing the type in parentheses in front of the value. double  $\rightarrow$  float  $\rightarrow$  long  $\rightarrow$  int  $\rightarrow$  char double myDouble = 9.78; int myInt = (int) myDouble;  $\frac{1}{10}$  Manual casting: double to int

# Type Conversion Methods

```
It is also possible to convert data types explicitly by using built-in 
methods:
      Convert.ToBoolean, 
      Convert.ToDouble, 
      Convert.ToString, 
      Convert.ToInt32 (int),
      Convert.ToInt64 (long).
int myInt = 10;
double myDouble = 5.25;
bool myBool = true;
var a = Convert.ToString(myInt); // convert int to string a = "10"
var b = Convert.ToDouble(myInt); // convert int to double b = 10.0
var c = Convert.ToInt32(myDouble); // convert double to int c = 5
var d = Convert.ToString(myBool); // convert bool to string d = "True"
```
## User Input

```
The Console.ReadLine() method returns a string.
```

```
So you must convert any type explicitly, 
by using one of the Convert.To methods.
```

```
Console.WriteLine("Enter your age:");
int age = Convert.ToInt32(Console.ReadLine());
Console.WriteLine("Your age is: " + age);
```
#### Conditional and switch statements

 $if (a**cb**)$  $min = a;$ else min = b;

if (i==0 && i!=1) i++; else i--;

 $if (x$ { var  $t = x$ ;  $x = y;$  $y = t$ ; }

```
switch (i) 
{
  case 1:
    WriteLine("First");
    break; 
  case 2:
  case 3:
    WriteLine("Second");
    break;
  default:
    WriteLine("Third");
    break;
}
```
#### Loops

i=5; j=0; while (i>0) { i--; j++; } i=5; j=0; while (i>0) { i--;

j++;

}

for (int i=0; i<10; i++) Write(\$"{i} ");

for (var i=1; i<100; i\*=2) Write(\$"{i} ");

foreach (var x in a) Write(\$"{x} ");

## Methods

```
class Program 
{
    static void Main() 
    {
        Console.WriteLine(Min(3,2));
        Console.WriteLine(MyFuncs.Add(3, 2));
        MyFuncs.PrintInfo();
    }
    static int Min(int a, int b)
    \{if (a < b)return a;
        else return b;
    }
}
class MyFuncs
{
    public static int Add(int i, int j) => i + j;
    public static void PrintInfo() => Console.WriteLine("Info");
}
```
## Methods

- Methods can be defined as class methods only
- If method doesn't return a value then type "void" is used
- We use a "return" statement to return a value from a method
- We can define method in the same class as Main() function or in another class
- We can use short definition of a method using =>
- All methods must be static. It means that you can call them without a creation of an object
- Methods defined in one class are visible in another one only if they are defined with public modifier
- If method is called in the same class, the "public" modifier is not required

## Parameters, passed by reference

- Parameters, passed by reference, must be **out** (output) or **ref** (input-output)
- A special feature of **ref** is that the variable that we pass to the method must be initialized with a value, otherwise the compiler will throw the error "Use of unassigned local variable 'a' "
- The use keyword **out** is used in exactly the same way as **ref**, except that the parameter does not have to be initialized before passing, but the passed parameter must be assigned a new value in the method.
- Keywords **out** and **ref** must be using in call: Square(5, **out** res); Swap(**ref** a, **ref** b);
- We can define out-parameter in a call place (!): Square(5, **out var** res1);

## Generic Methods

```
class Program
{
    static void Main()
    {
        int res;
        Square(5, out res);
        Square(5, out var res1); // 
        (int a, int b) = (3, 5); //Swap(ref a, ref b);
    }
    static void Swap<T>(ref T a, ref T b) 
    {
        var x = a;
        a = b;b = x;}
    static void Square(int a, out int res)
    {
        res = a * a;
    }
}
                                                 In C# the Swap method is absent (!)
```
## Enum type

```
enum Color { Red, Green, Blue };
string Name(Color c)
{
    switch (c)
    \{case Color.Red: return "Red";
        case Color.Green: return "Green";
        case Color.Blue: return "Blue";
        default: return "No color";
    }
}
```
#### Sequences

```
// C#
IEnumerable<int> sq;
sq = System.Linq.Enumerable.Range(1,10);
foreach (var x in sq)
  Console.Write(Console.Write($"{x} ");
```

```
// PascalABC.NET
var sq: sequence of integer;
sq = Range(1, 10);sq.Print;
```